### **LAPORAN SKRIPSI**

# **RANCANG BANGUN APLIKASI SISTEM PENDUKUNG KEPUTUSAN SELEKSI CALON KETUA KOMITE SEKOLAH MENGGUNAKAN METODE PROFILE MATCHING DAN MULTI ATTRIBUTE UTILITY THEORY (MAUT)**

### **( STUDI KASUS : YAYASAN ADDAWIYAH AL KHAIR )**

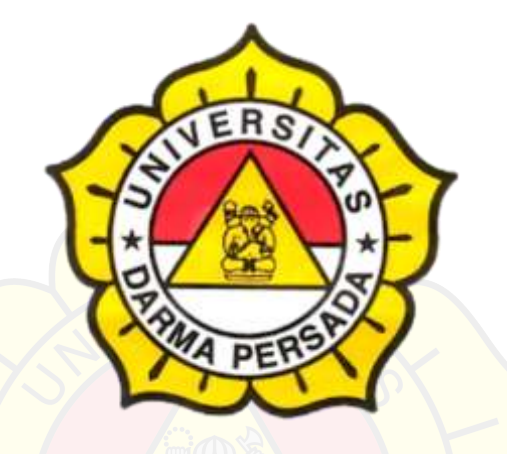

Disusun Oleh:

Moch Ray Varandy

2017230046

### **PROGRAM STUDI TEKNOLOGI INFORMASI**

### **FAKULTAS TEKNIK**

### **UNIVERSITAS DARMA PERSADA**

**JAKARTA**

**2021**

### **LEMBAR PERBAIKAN**

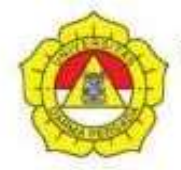

### UNIVERSITAS DARMA PERSADA

Jl, Taman Malaka Selatan, Pondok Kelapa, Jakarta Timur, Indonesia 13450 Telp. (021) 8649051, 8649053, 8649057 Fax. (021) 8649052 E-mail : humas@unsada.ac.id Home page : http//www.unsada.ac.id

### **LEMBAR PERBAIKAN SIDANG SKRIPSI**

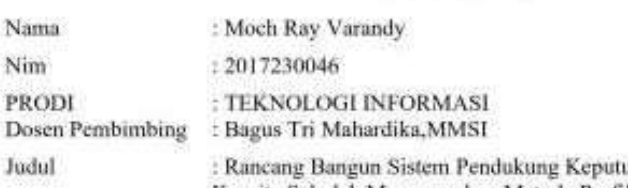

usan Seleksi Calon Ketua. Komite Sekolah Menggunakan Metode Profile Matching Dan Multy Attribute Utility Theory (MAUT)

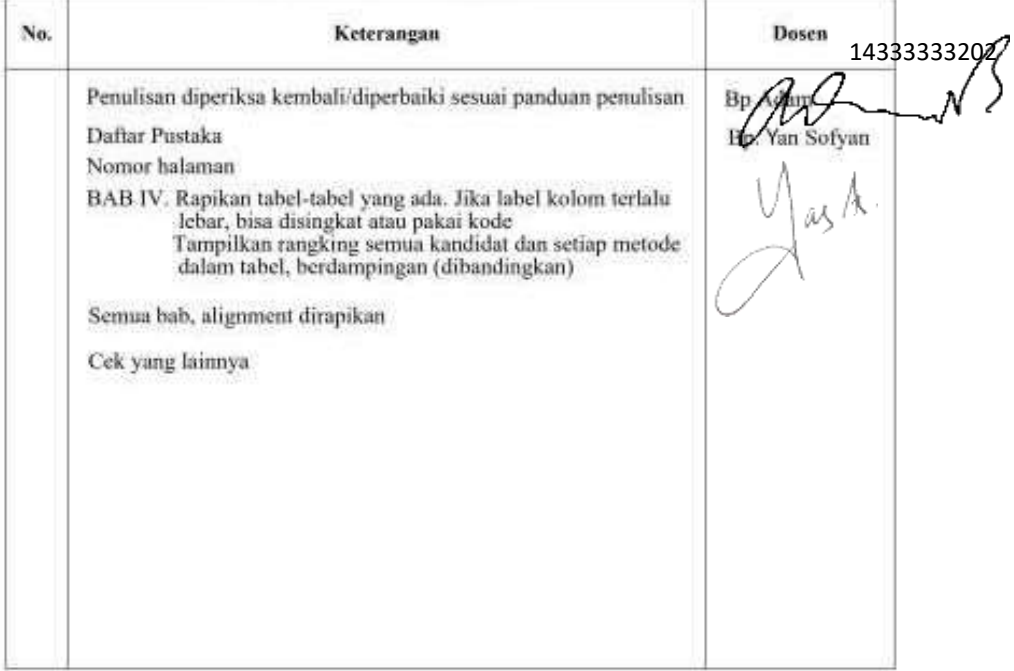

Bila form ini tidak mencukupi silakan ditulis di balik lembar ini->

Mengeurtui. Cajur Teknik Inform Ast.nekom And Body

MONOZUKURI . TRILINGUAL . ENERGI TERBARUKAN

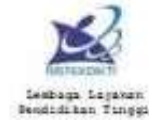

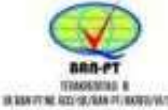

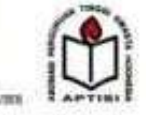

## **LEMBAR BIMBINGAN**

CATATAN: LEMBAR INI AKAN DISERTAKAN DALAM LAPORAN

ISI DISESUAIKAN DENGAN SKRIPSI MAHASISWA YBS

### **LEMBAR BIMBINGAN**

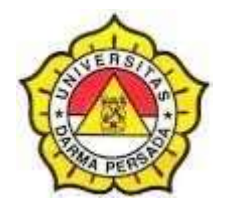

## **SKRIPSI**

## **TEKNOLOGIINFORMASI – DARMA PERSADA**

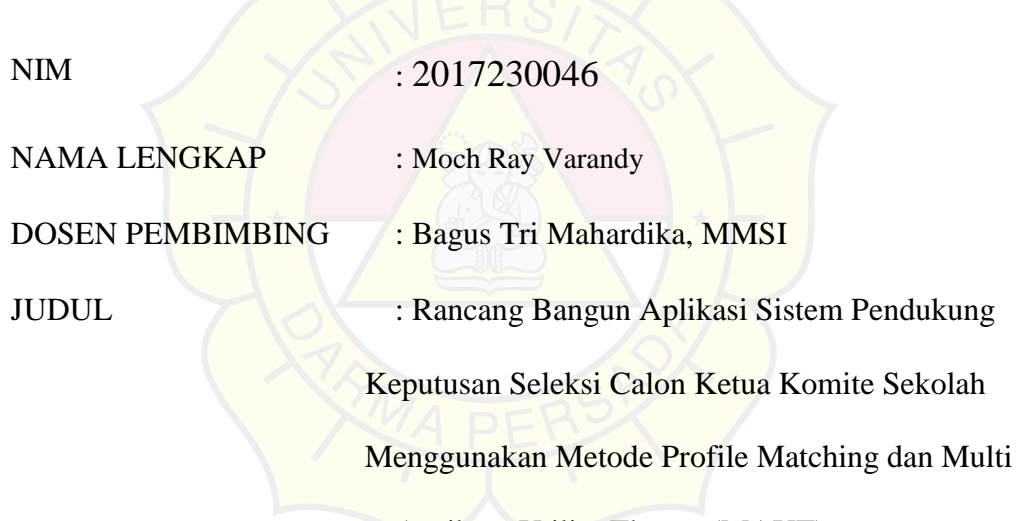

Attribute Utility Theory (MAUT)

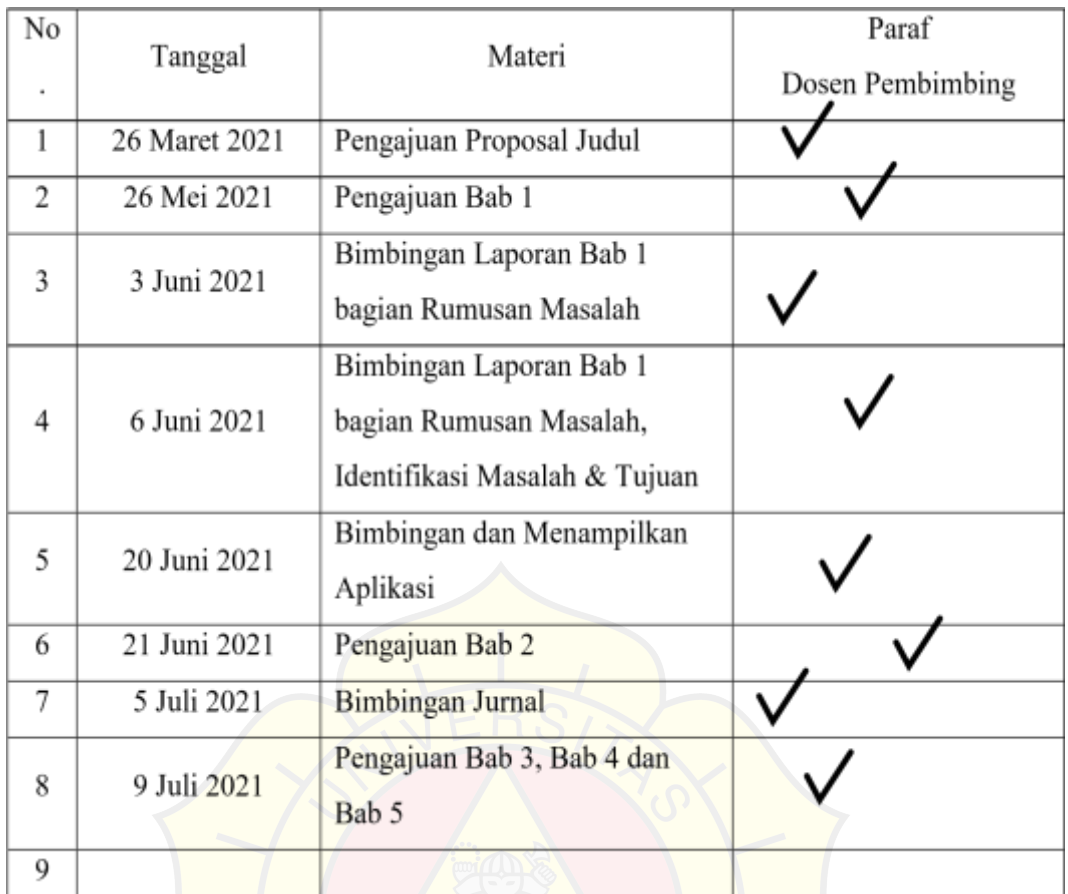

Jakarta, 9 July 2021

Dosen Pembimbing

bugs

Bagus Tri Mahardika, MMSI

### **LEMBAR PERNYATAN**

Saya yang bertanda tangan di bawah ini:

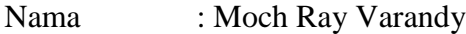

NIM : 2017230046

Fakultas : Teknik

Jurusan : Teknologi Informasi

Menyatakan bahwa laporan tugas akhir ini saya buat sendiri berdasarkan hasil peninjauan, penelitian lapangan serta memadukannya dengan berbagai referensi lain yang terkait dalam penyelesaian laporan tugas akhir ini.

Demikian pernyataan ini saya buat dengan sesungguhnya.

Jakarta, 9 Juli 2021

Moch Ray varandy

### **LEMBAR PENGESAHAN**

# RANCANG BANGUN APLIKASI SISTEM PENDUKUNG KEPUTUSAN SELEKSI CALON KETUA KOMITE SEKOLAH MENGGUNAKAN METODE PROFILE MATCHING DAN MULTI ATTRIBUTE UTILITY THEORY

### (MAUT)

### (STUDI KASUS : YAYASAN ADDAWIYAH AL KHAIR)

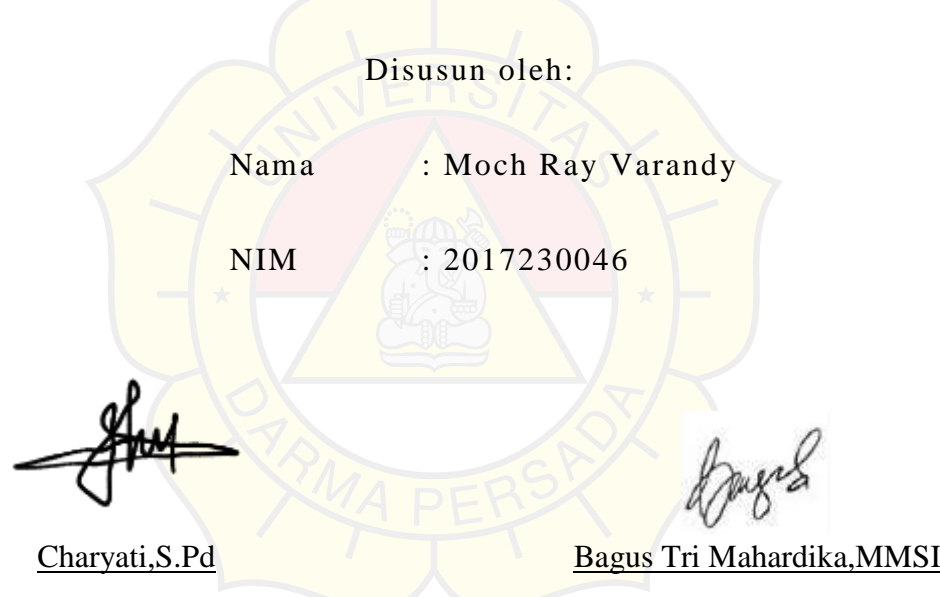

Pembimbing Lapangan Pembimbing Laporan

143333332029

Adam Arif Budiman,S.T., M.Kom.

Kajur Teknologi Informasi

### **LEMBAR PENGUJI**

Laporan Skripsi yang berjudul:

" RANCANG BANGUN APLIKASI SISTEM PENDUKUNG KEPUTUSAN SELEKSI CALON KETUA KOMITE SEKOLAH MENGGUNAKAN METODE PROFILE MATCHING DAN MULTI ATTRIBUTE UTILITY THEORY

(MAUT) " ini telah diujikan pada tanggal :

**19 Agustus 2021**

Aji Setiawan, MMSI Yan Sofyan A.S, M.Kom

Penguji 1 Penguji 2

jas A

Penguji 3

143333332029

Adam Arif Budiman, S.T., M.Kom

### **LEMBAR KETERANGAN**

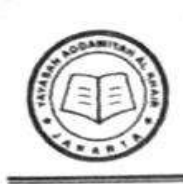

#### **RAUDHATHUL ATHFAL AL-KHAIR** YAYASAN ADDAWIYAH AL-KHAIR ns HENDRA WISMAL, SH.<br>07 Tanggal 09 Desember 2010  $\ddot{\phantom{1}}$ 1 Datam Gg. Taslim Atas No. 13 RT 006/010,<br>Jakarta Timur - Telp. 021 - 851 1664  $\blacksquare$

### SURAT KETERANGAN PENGALAMAN KERJA

### No: 01/RA-AK/XI/2020

Yang bertanda tangan dibawah ini:

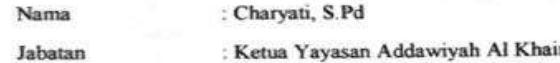

Menerangkan bahwa dengan sesungguhnya bahwa yang bersangkutan dibawah ini:

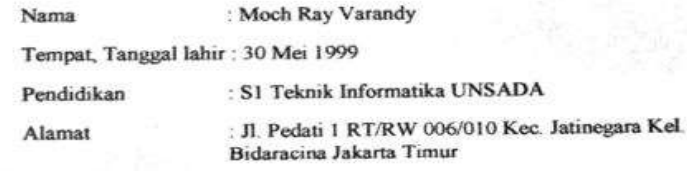

Telah melaksanakan tugas di "Yayasan Addawiyah Al Khair" Jl. Pedati 1 Dalam Gg. Taslim Atas No.13 Jatinegara Jakarta Timur terhitung sejak tanggal 4 April 2021 sampai dengan 20 Juli 2021.

Demikian surat keterangan ini dibuat, agar dapat dipergunakan sebagaimana mestinya.

Jakarta, 31 Juli 2021 Charvati, S.Pd Ketua Yayasan  $H$  A

### **KATA PENGANTAR**

Puji syukur penulis limpahkan kehadirat Allah SWT yang telah memberikan rahmat dan karunia-Nya sehingga dapat menyelesaikan laporan tugas akhir dengan judul "RANCANG BANGUN APLIKASI SISTEM PENDUKUNG KEPU-TUSAN SELEKSI CALON KETUA KOMITE SEKOLAH MENGGUNAKAN METODE PROFILE MATCHING DAN MULTI ATTRIBUTE UTILITY THE-ORY (MAUT) ".

Penyusunan laporan kerja praktek ini bertujuan memenuhi salah satu syarat dalam menyelesaikan program studi strata 1 (S1) pada jurusan Informatika di Fakultas Teknik Universitas Darma Persada.

Penulis menyadari bahwa masih banyak terdapat kekurangan dalam penyusunan laporan tugas akhir ini. Oleh karena itu, penulis menerima semua kritik dan saran yang membangun serta dapat memenuhi syarat yang diperlukan.

Dalam kesempatan ini, penulis ingin menyampaikan rasa hormat dan terima kasih kepada semua pihak yang telah memberikan bimbingan dan bantuan yang sangat berharga dalam menyelesaikan Laporan Kerja Praktek ini.

Penulis mengucapkan terima kasih yang sebesar-besarnya kepada:

- 1. Bapak Ir. Agus Sun Sugiharto,M.T., selaku Dekan Fakultas Teknik Informatika Universitas Darma Persada
- 2. Bapak Adam Arif Budiman,S.T.,M.Kom., selaku Ketua Jurusan Teknik Informatika Universitas Darma Persada.
- 3. Bapak Bagus Tri Mahardika,MMSI., selaku dosen pembimbing yang telah meluangkan waktu dan pikirannya untuk memberikan bimbingan penyusunan laporan tugas akhir ini.
- 4. Kepada seluruh dosen Teknik Informatika Universitas Darma Persada yang pernah memberikan pelajaran baik dalam kelas maupun luar kelas.

Akhir kata, semoga laporan ini dapat menambah wawasan bagi ara pembaca dan dapat dijadikan sebagai referensi untuk penulisan laporan yang lain pada program studi Informatika UNSADA.

Jakarta, 9 Juli 2021

Moch Ray Varandy

### **ABSTRAK**

Kemajuan teknologi yang berkembang pesat ini sangat membantu manusia dalam melakukan beberapa pekerjaan, salah satunya dapat membantu manusia dalam menentukan suatu keputusan. Yayasan Addawiyah Al Khair merupakan sebuah institusi yang bergerak dibidang pendidikan. Peran komite sangatlah penting bagi yayasan dimana komite memiliki peran dalam meningkatkan mutu yayasan. Sesuai dengan Permendikbud, maka pihak yayasan dituntut untuk melakukan pemilihan komite dengan beberapa kriteria yang telah ditentukan. Saat ini yayasan menentukan komite hanya dengan melihat dari beberapa aspek saja, namun kurang memperhatikan kriteria – kriteria yang lain yang dapat mendukung penilaian, sehingga terjadi pihak manajemen salah memilih dan menentukan keputusan, dan juga dapat menimbulkan kesan pilih kasih terhadap salah satu kandidat serta dapat menimbulkan kecemburuan sosial. Tujuan dari penelitian ini mengetahui proses pemilihan ketua komite yang sedang berjalan saat ini, memberikan alternatif pemecahan masalah dengan mengimplementasikan sistem pendukung keputusan metode *Profile Matching* dan *Multi Attribute Utility Theory* (MAUT) dalam memilih kandidat terbaik. Untuk melakukan proses pemilihan ketua komite dengan menggunakan metode *Profile Matching* dan *Multi Attribute Utility Theory* (MAUT) sehingga dapat membantu yayasan dalam memecahkan masalah yang dihadapi dan mendapatkan suatu keputusan yang tepat. Dari beberapa langkah yang telah diterapkan dengan menggunakan metode *Profile Matching* dan *Multi Attribute Utility Theory* (MAUT) maka hasilnya didapatkan sebuah keputusan yang tepat dan sesuai harapan.

Kata Kunci : *Profile Matching, Multi Attribute Utility Theory*, Yayasan, Komite

## **DAFTAR ISI**

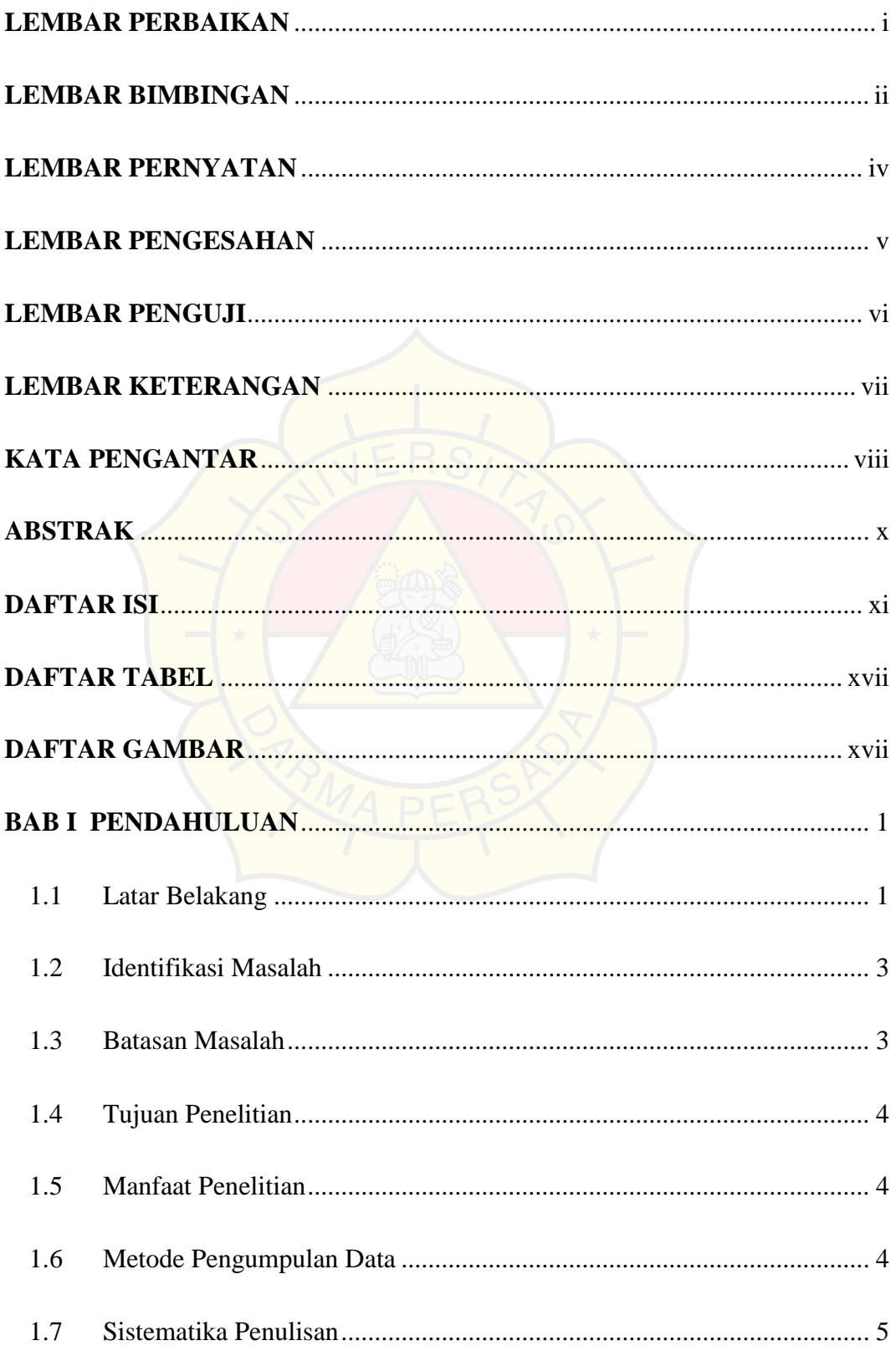

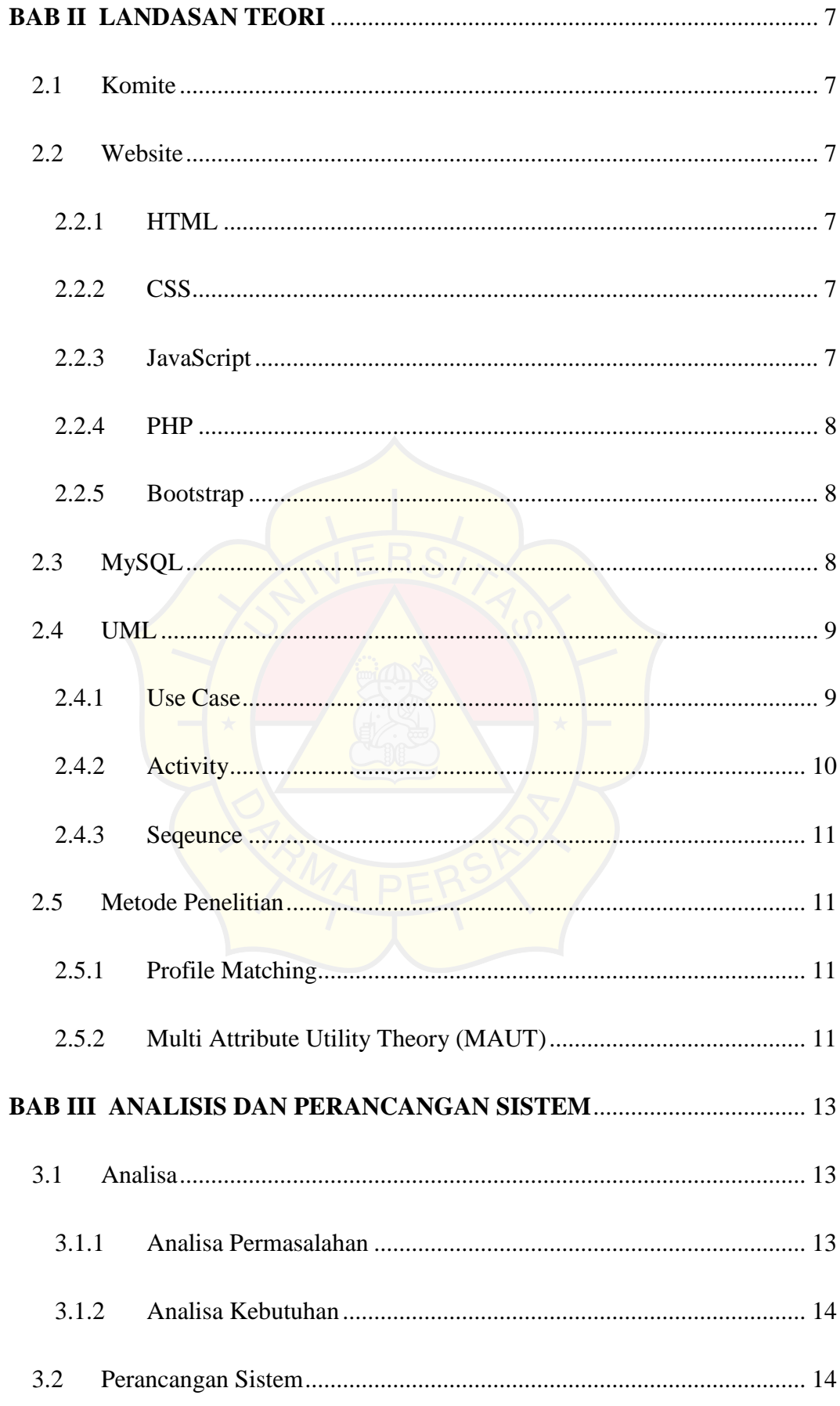

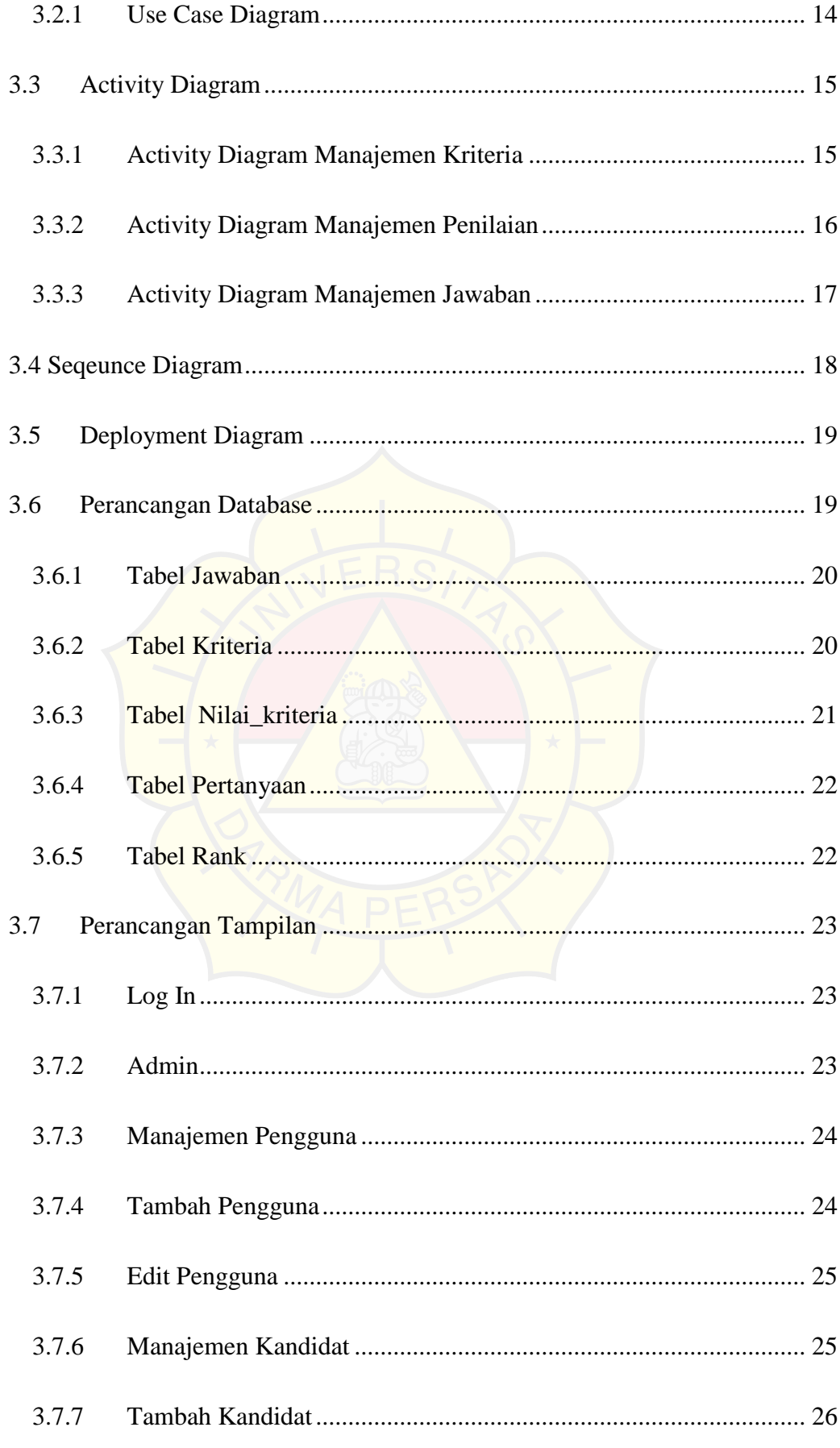

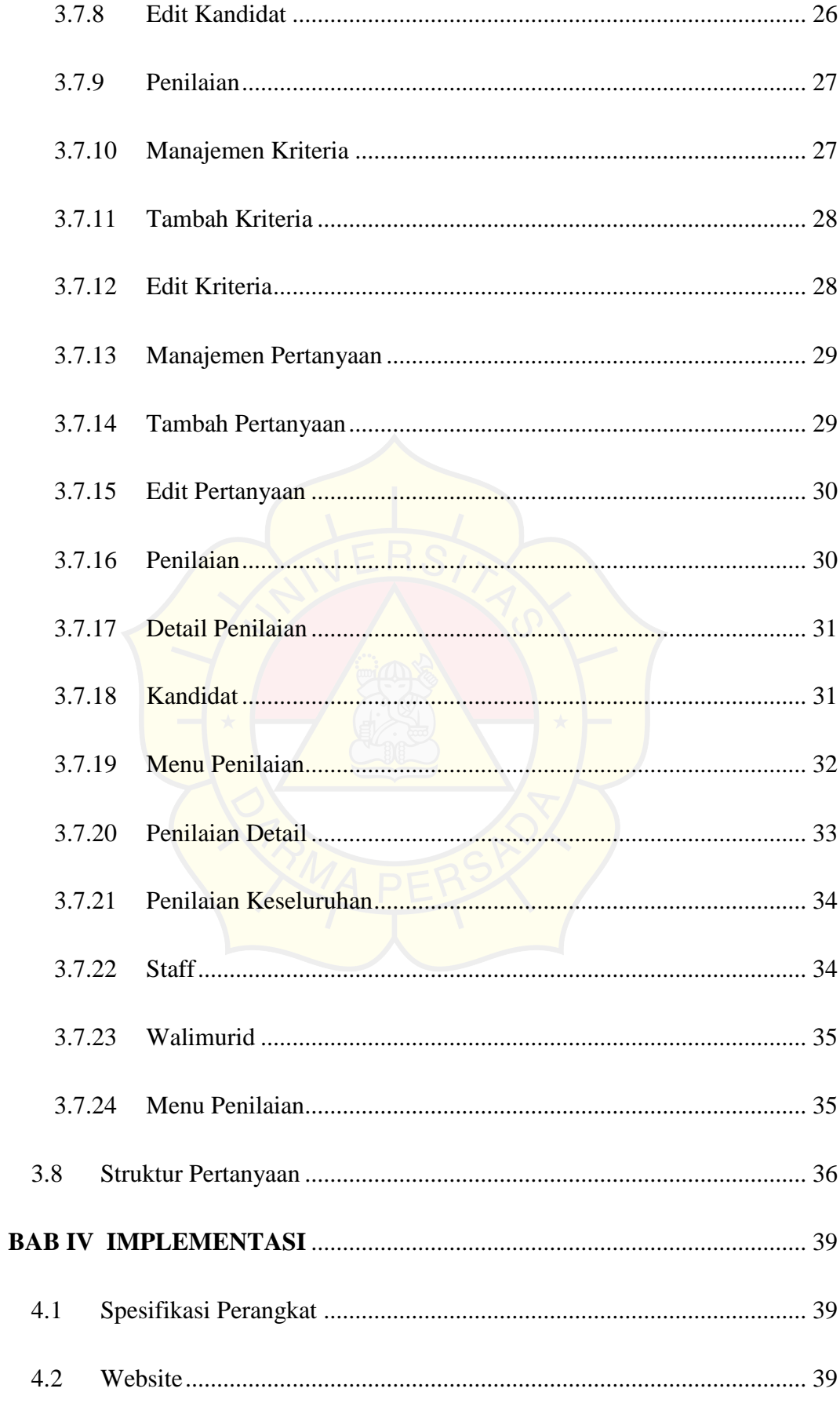

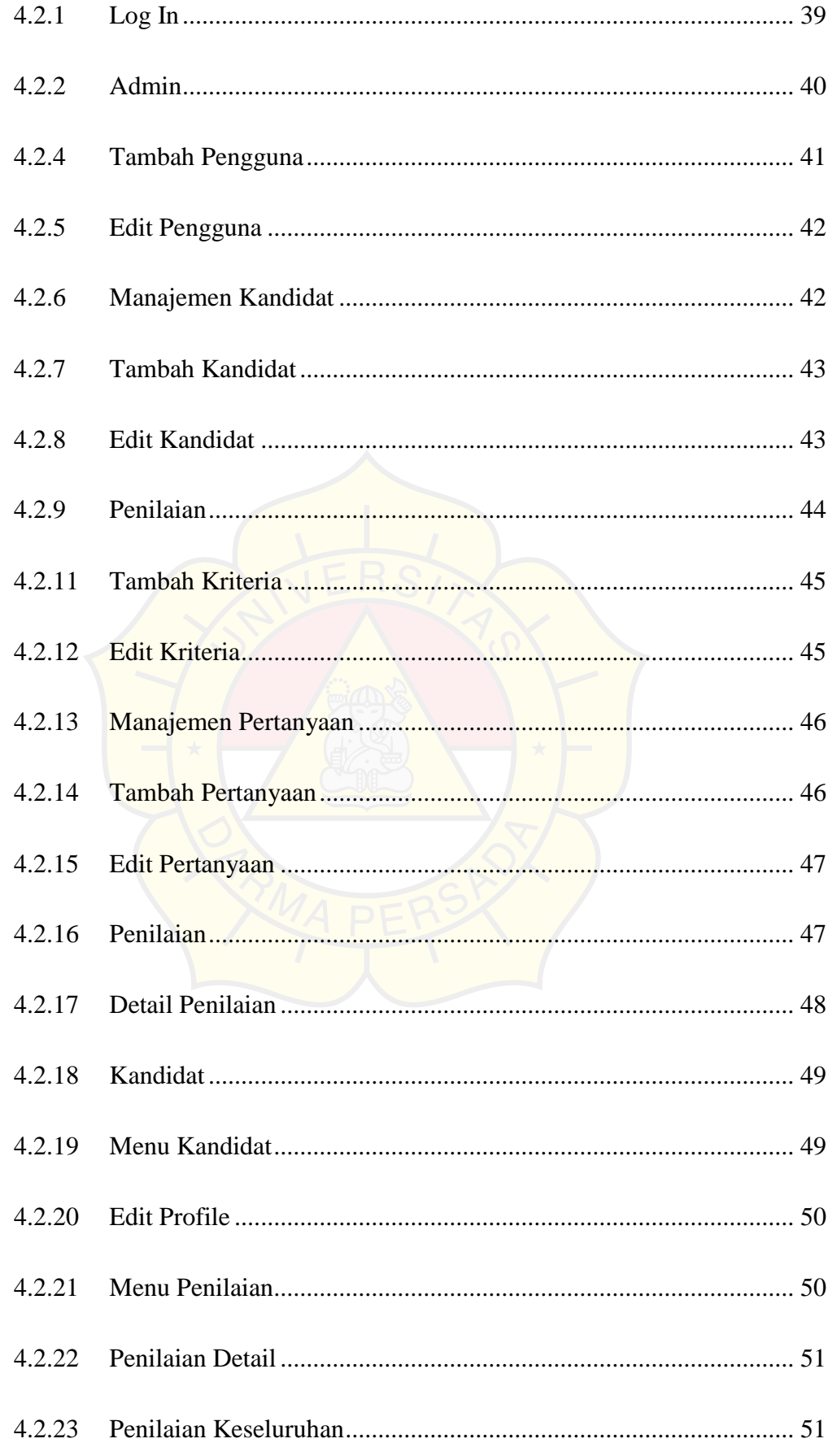

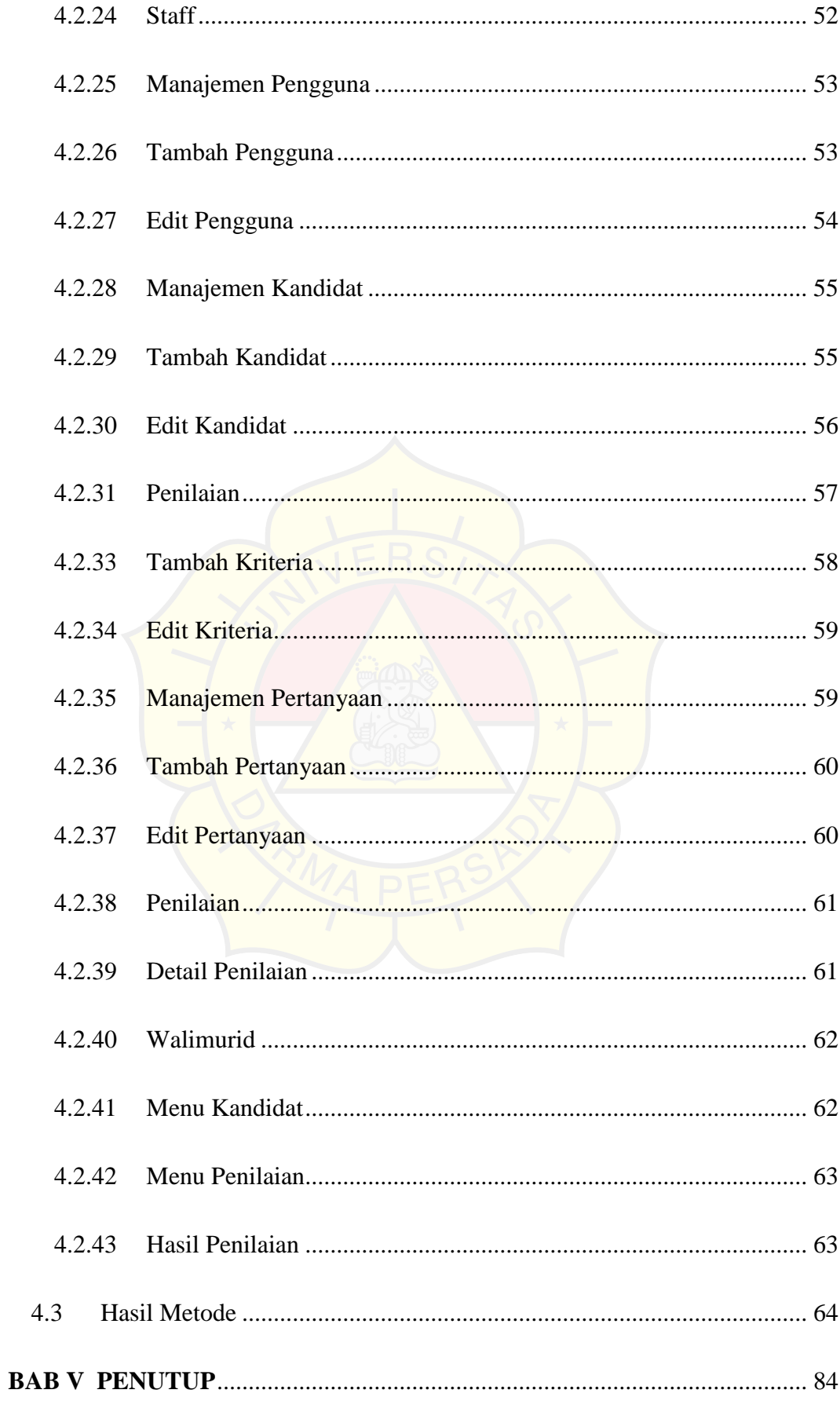

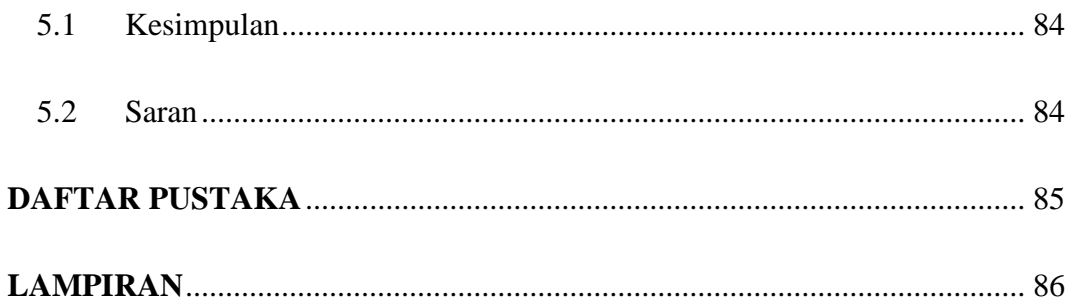

### **DAFTAR TABEL**

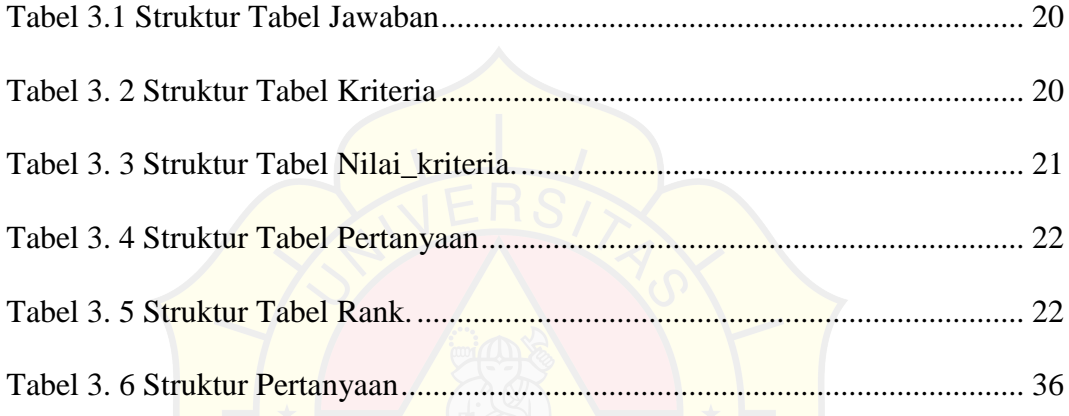

# **DAFTAR GAMBAR**

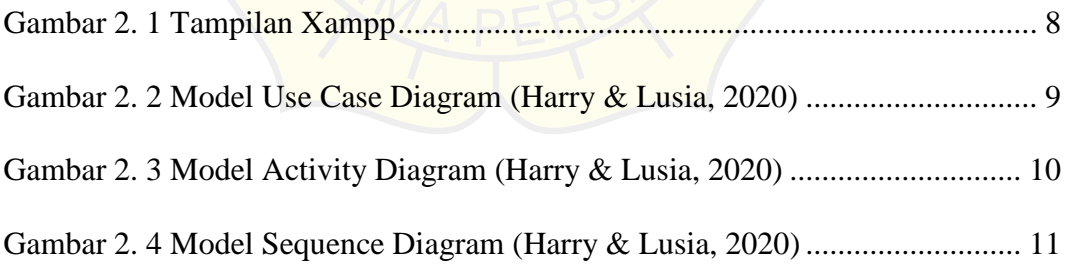

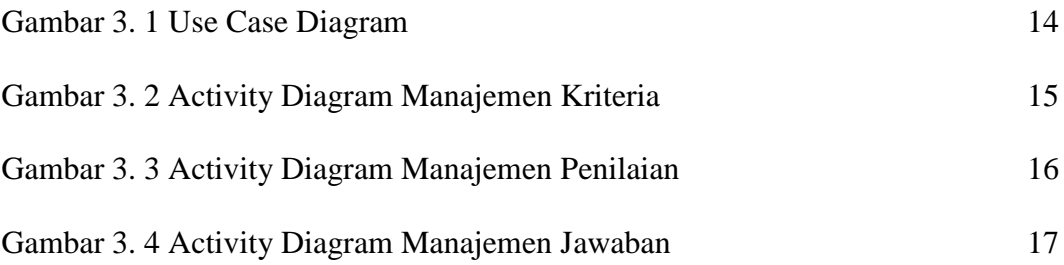

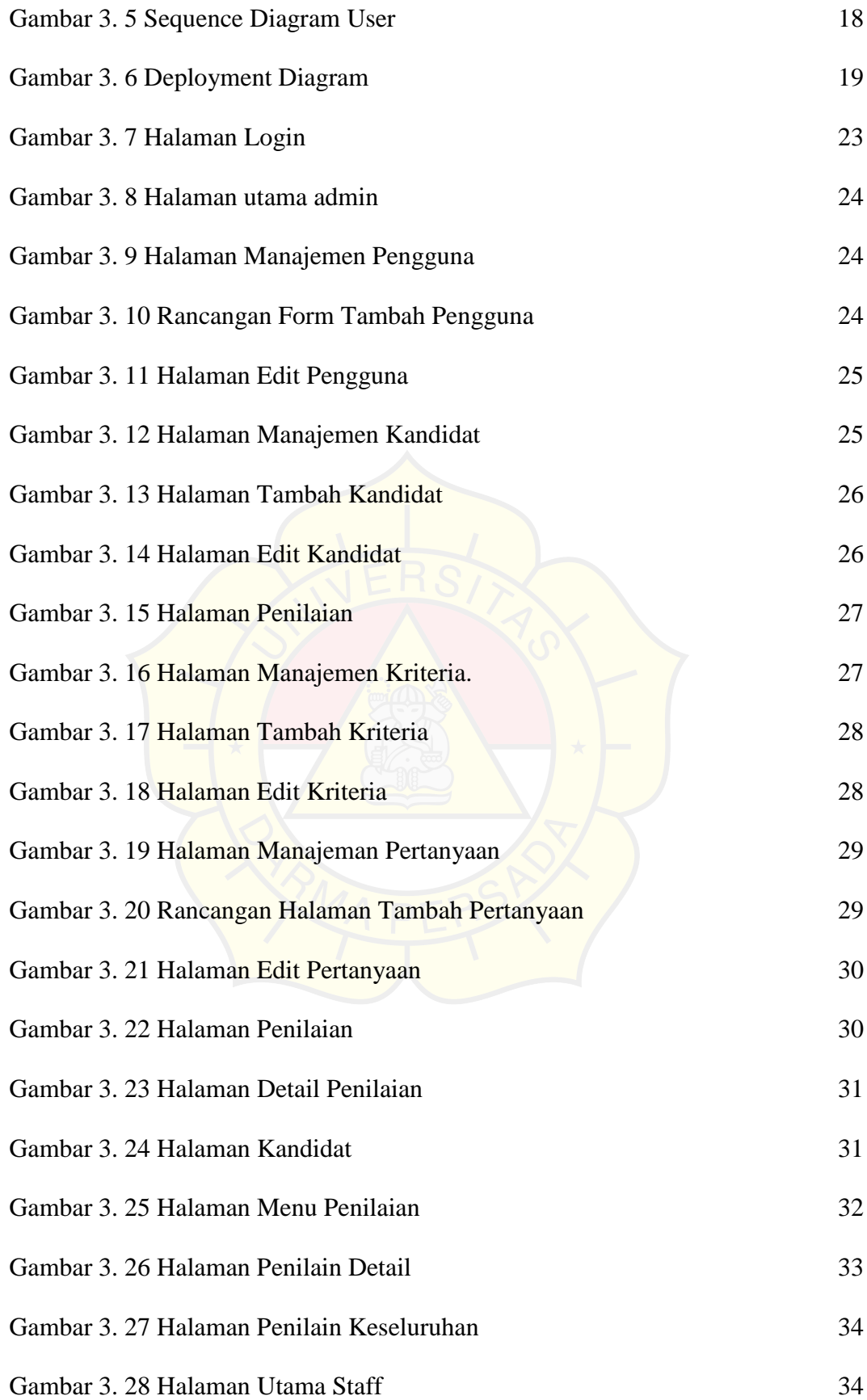

![](_page_19_Picture_141.jpeg)

![](_page_19_Picture_142.jpeg)

![](_page_20_Picture_154.jpeg)